## **Exercício 8 Transformação de Valores Brutos DN para Valores de Refletância no Topo da Atmosfera**

Para realizar uma melhor caracterização espectral dos alvos e permitir a comparação de um espectro obtido na imagem com um outro de referência – obtido em campo por meio de um radiômetro, por exemplo –, é necessária a conversão dos valores digitais dos pixels (*Digital Numbers DNs*) expressos em bits para valores de reflectâcia, seja no nível do solo ou no topo da atmosfera.

O cálculo de refletância no nível do solo envolve a definição de modelos que tentam aproximar as condições físicas da atmosfera no momento de aquisição das imagens. Assim, tanto os efeitos de espalhamento quanto da absorção da energia são levados em consideração. Outra forma de obtenção de refletância no nível do solo é por meio da adoção de métodos estatísticos, sendo o mais conhecido o método de subtração do *pixel* escuro conhecido como *Dark Object Subraction* (DOS) desenvolvido por Chaves (1988).

O método DOS parte da premissa que em cada cena existem objetos escuros com radiância zero ou próxima do zero (que pode ser uma área de intenso sombreamento ou água limpa). Por causa do efeito de espalhamento atmosférico, o sensor ao invés de registrar valores nulos nestas áreas, registra uma pequena quantidade de sinal causado pela interação com as partículas atmosféricas. A correção pelo método do DOS é feita simplesmente identificando estes valores no histograma e os subtraindo em cada banda. A grande vantagem da utilização do método DOS com relação aos modelos de base física é que ele utiliza apenas dados extraídos da própria imagem. Todavia o método DOS é menos preciso que os modelos de base física por considerar o valor do espalhamento atmosférico constante em toda a cena e não incorporar no modelo os efeitos de absorção da energia causado por gases e vapor d'agua.

A refletância no topo da atmosfera não leva em consideração as condições atmosféricas no momento de aquisição da imagem. A conversão de valores DN para valores de refletância é feita utilizando coeficientes de calibração divulgados pelas instituições responsáveis pela calibração do sensor. No Landsat 8 sensor OLI, esta conversão é feita utilizando a fórmula:

$$
\rho \lambda' = M \rho \times Qcal + A \rho
$$

Onde:

 $p\lambda'$  = Reflectância espectral no topo da atmosfera.

 $M \rho$  = Fator de escalonamento multiplicativo para a banda, disponível no metadado REFLECTANCEW\_MULT\_BAND\_N.

Qcal = Valor do pixel em DN (16 bits)

 $Ap = \text{Fatos}$  de escalonamento aditivo para a banda, disponível no metadado REFLECTANCE\_ADD\_BAND\_N.

## **CONVERTENDO VALORES BRUTOS EXPRESSO EM NÚMEROS DIGITAIS PARA VALORES DE REFLECTÂNCIA NO TOPO DA ATMOSFERA**

## **Na barra de comando do ILWIS, digite a seguinte fórmula:**

## **Pi=0.00002\*bi-0.1**

Aplique a conversão para as bandas 2, 3, 4, 5, 6 e 7.

Após realizar a conversão para valores de refletância, analise os resultados obtidos. Localize na imagem por meio das coordenadas Linha x Coluna, áreas de mata, pastagem, solo exposto, área urbana e cultivos agrícolas. Em seguida, faça a leitura da reflectãncia dos objetos em todas as bandas. Utilize como recurso as imagens *Google Earth* para selecionar as amostras.

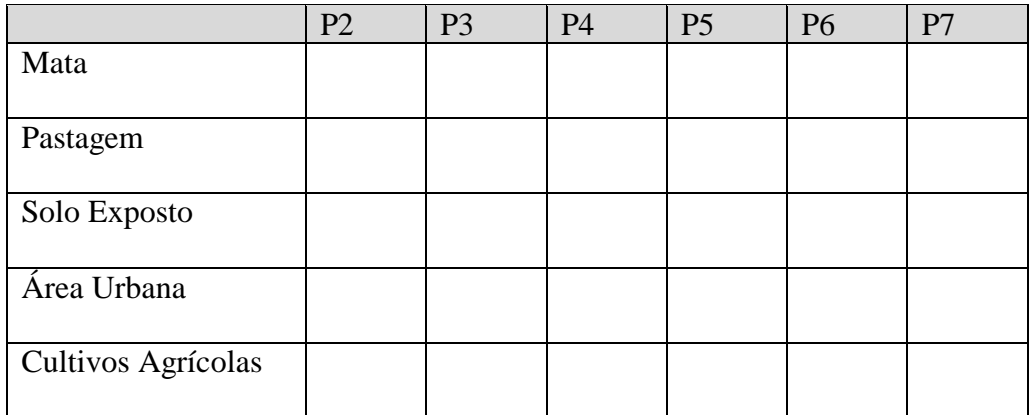

Com base nos valores da tabela, monte um gráfico do comportamento espectral dos objetos.

Término do exercício